# Super-Sizing PGA Workareas

Martin Decker, 17.09.2017, martin.decker@ora-solutions.net

# Caution

The content from this paper only describes my findings. It may well be that I am not seeing the whole picture or that the proposed configuration has negative side effects not mentioned here. If you have anything to add or correct, please feel free to contact me directly.

# Introduction

Todays hardware infrastructure is becoming more and more powerful and affordable. Quite often, the servers are equipped with several hundreds of Gigabytes of memory, if not even Terabytes. While the Oracle Database can use the memory for caching data blocks quite effectively, using the memory for PGA workareas, e.g. sort operations or hash joins, is more difficult. The following discussion is limited to PGA workareas. There are other consumers of PGA memory, e.g. PL/SQL collections, etc. Those are not in scope of this discussion.

There are two alternatives for using PGA memory: manual and automatic workarea management. Whereas the first one is practically useless because it is too difficult to configure optimally, the second is quite easy to set up. There is practically a single parameter, pga\_aggregate\_target, which controls the PGA memory for all the processes in total. This is common knowledge as this has not changed since the introduction in version 9i. But only few DBAs are aware of the limits for non-parallel queries and how much memory such serial queries can get from the huge total PGA memory.

# Workarea Size Policies

## Manual Workarea Size Policy

The behaviour of the manual workarea policy can be controlled by these main parameters, which can be set on instance or session level.

workarea\_size\_policy=manual sort area size=<integer between 1 and 2GB-1> hash\_area\_size=<integer between 1 and 2GB-1>

There is a little outdated, but still excellent whitepaper called "If your memory serves you right" by Richmond Shee, which explains why sometimes a bigger manual value for "sort area size" has negative impact on response time. The issue he describes makes it very hard to manually set the optimal size for the parameter, therefore making the manual workarea size policy disadvantageous, although I am not sure if the algorithms described in the paper are still in use.

## Automatic Workarea Size Policy

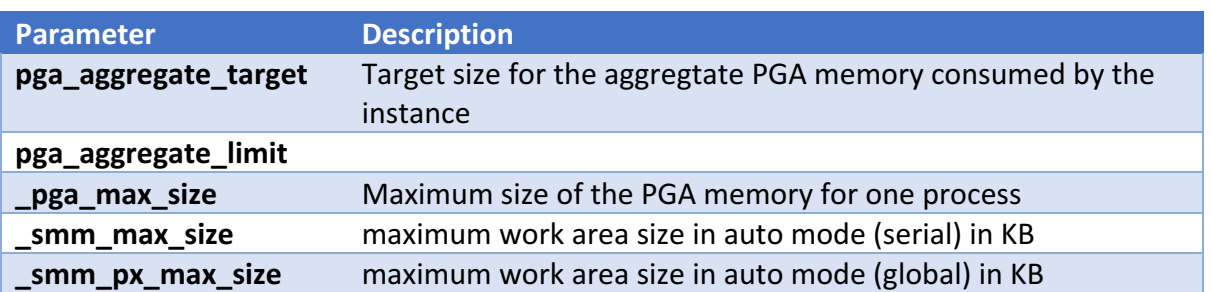

The following table shows how different values for pga\_aggregate\_target result in different values for the underscore parameters listed. I have tested with releases 12.1.0.2 and 12.2.0.1.

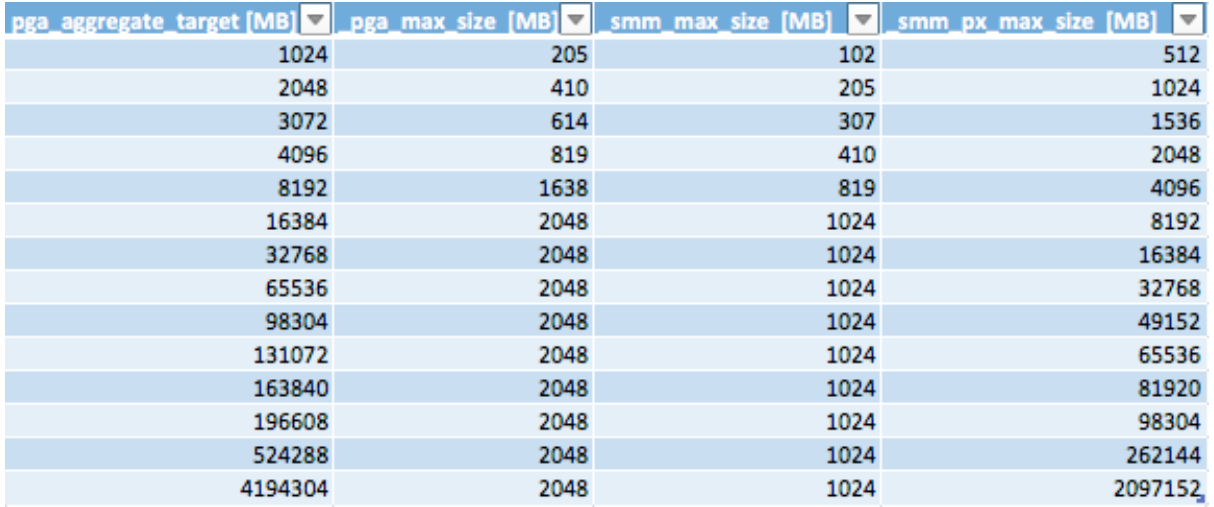

Things to note:

- In Version 12.2.0.1, there is a protection which makes it impossible to size pga\_aggregate\_target to higher values than physical memory. *(ORA-00855: PGA\_AGGREGATE\_TARGET cannot be set because of insufficient physical memory.)* Version 12.1.0.2 does not have the limit to protect from overprovisioning memory. The maximum possible value for pga\_aggregate\_target is therefore 4096G-1. Even then, the parameter \_smm\_px\_max\_size is set to 50% of pga\_aggregate\_target.
- Starting with pga aggregate target = 16G, the values  $pga$  max size and smm\_max\_size reach their maximum values with 2GB and 1 GB respectively.
- The parameter \_smm\_px\_max\_size does not have an artificial maximum value but is always 50% of pga\_aggregate\_target.

This shows that a single work area is limited to 1GB and all the workareas of a single process in total are limited to 2 GB even in release 12.2.0.1.

While for parallel queries, this may not be a big issue, because when a very high degree of parallelism is used, up to 50% of pga\_aggregate\_target can be exploited, the problem is with serial queries or Standard Edition 2, where parallel query is not available.

# What are the options to increase these limits?

#### \_pga\_max\_size

When this parameter is increased, it is important to configure operating system parameters that are required for increase as well. There are 2 alternatives for this:

a. pga\_max\_size - OS preparation

For Linux, it is necessary to change a parameter in sysctl.conf: /etc/sysctl.conf: vm.max map count (default 65535)

This parameter results in  $65535 * 65535 = 4GB$  of process memory. If pga max size needs to be increased, this parameter should be increased as well.

b. pga max size - Oracle parameter preparation

If there is no chance to modify operating system parameter, then the oracle parameter

realfree heap pagesize  $(12c)$  (default 65535)

can be increased.

So, to be able to increase \_pga\_max\_size to 16GB, we could increase \_realfree\_heap\_pagesize to 262144 or to set operating system parameter vm.max\_map\_count to 262144.

#### \_smm\_max\_size

The parameter  $\,$ smm  $\,$  max  $\,$  size defaults to 50% of  $\,$  pga $\,$  max  $\,$  size, but the tests show that there is a hard limit at 4GB. Even when the displayed value of smm max size is shown as bigger than 4 GB, the workareas are spilled to disk when the 4GB limit is reached. Therefore, it hardly makes any sense to set pga max size bigger than 16 GB, when a single work area can only hold 4 GB.

The following testcases show, how setting the hidden parameter  $\pi$  pga max size is affecting memory/disk sort operations.

# Testcases:

In the following testcases, different configurations for pga\_aggregate\_target and pga max size are used.

```
Testcase 1 | p_a_t = 64GB, defaults for pga_max_size / smm_max_size
Testcase 2 \mid p_a_t = 64 GB, pga_max_size = 4GB, default for smm max size
Testcase 3 | p_a_t 64 GB, pga_max_size = 8 GB, default for <u>sum max_size</u>Testcase 4 p a t = 64 GB, pga max size = 16 GB, default for smm max size
Testcase 5 \mid p_a_t = 19G, pga_max_size = 8G, default for <u>smm_max_size</u>
```
## Testcase Preparations

I am using a test table with 26 GB data in one column with random data and the test query is using a sort operation. Then I am using the "SAMPLE(x)" Option to return only a specific subset of the data for the sort.

```
Query:
select /* + FULL(r) NOPARALLEL(r) */ FROM random_strings SAMPLE(&1) r ORDER BY 1;
```
#### Testcase  $1: p_a_t = 64 GB$ , defaults for \_pga\_max\_size  $/$  \_smm\_max\_size

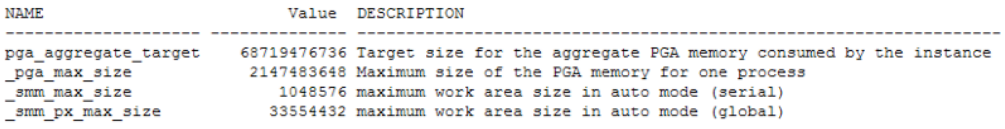

It can be observed, that the derived values for \_pga\_max\_size are 2 GB and \_smm\_max\_size 1GB.

=> When using a sample size of 3% of the 26 GB table, the query is succeeding in doing a memory sort.

Sun Sep 17 14:21:09 CEST 2017 -- RUNNING SERIAL QUERY SAMPLE 3 PCT OPERATION ID POLIC ESTIMATED OPTIMAL SIZE ESTIMATED ONEPASS SIZE LAST MEMORY USED LAST EXECU 935191552 9993216 831281152 OPTIMAL 1 AUTO

=> When using sample of 4 percent of 26 GB, the workarea limit of 1GB is reached and the sort spills to disk. (1 pass)

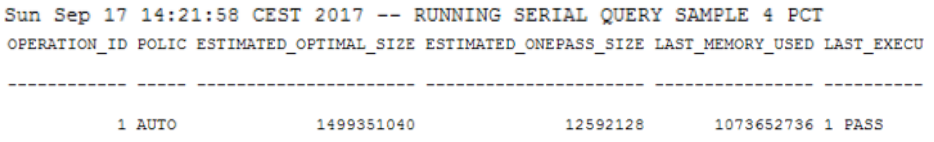

This shows that single workareas do not benefit from increasing pga\_aggregate\_target to values > 16GB with the default configuration of  $pga$  max size / smm max size.

#### Testcase  $2: p_a_t = 64GB$ ,  $pga_max_size = 4GB$ , default for  $_sm_max_size$

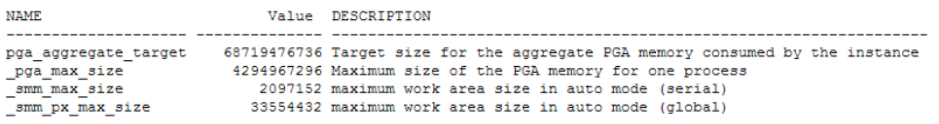

#### When setting \_pga\_max\_size to 4GB, the parameter \_smm\_max\_size defaults to 50% of \_pga\_max\_size automatically. (2GB).

#### => The 7% Sample can avoid a disk sort and use memory-only sort operation.

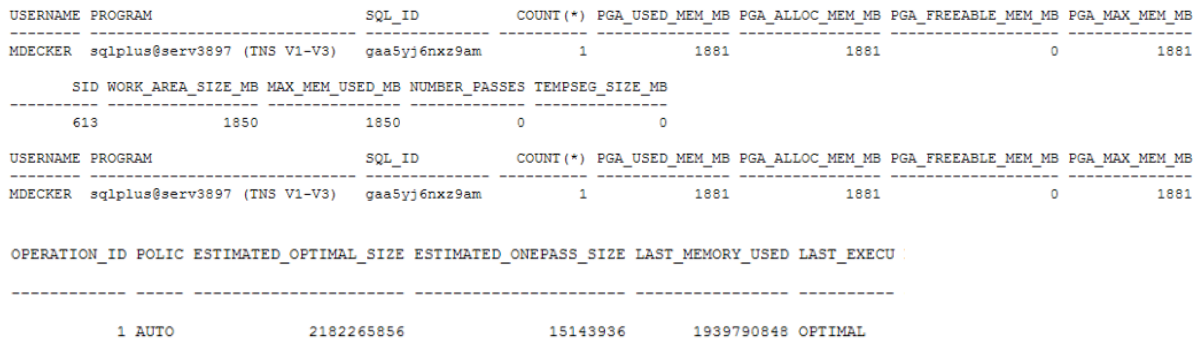

#### => Increasing the sample size to 8%, the workarea size limit is reached and the sort spills to disk. (Temp Tablespace)

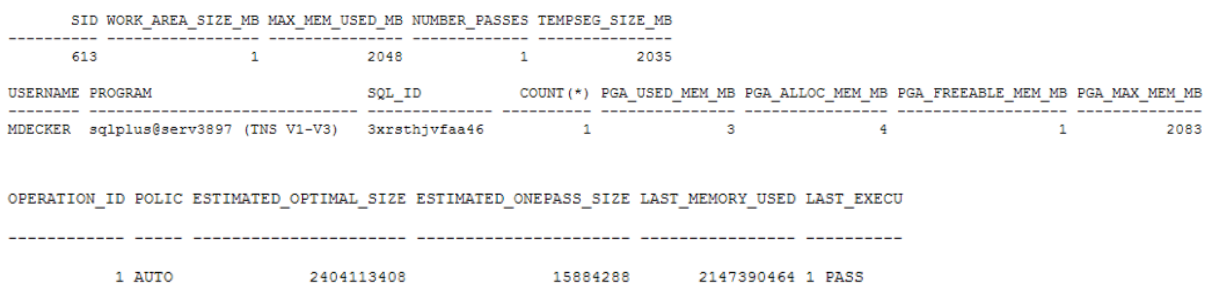

## Testcase  $3: p_a_t = 64 GB$ ,  $pga_max_size = 8GB$ , default for  $_smm_max_size$

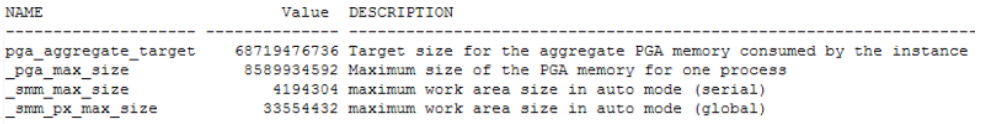

Here, we are setting \_pga\_max\_size to 8GB. The derived value for \_smm\_max\_size is 50% of pga\_max\_size. This value is displayed when the hidden parameters are queried. This is noteworthy, because when trying to set "\_smm\_max\_size", it only accepts values up to 2GB -1.

=> When trying to use a 15% Sample size, we still succeed in doing a memory sort and we can see that in fact, the workarea used was roughly 4 GB. This is somewhat surprising because I was of the opinion, that there still is a 2 GB limit in place.

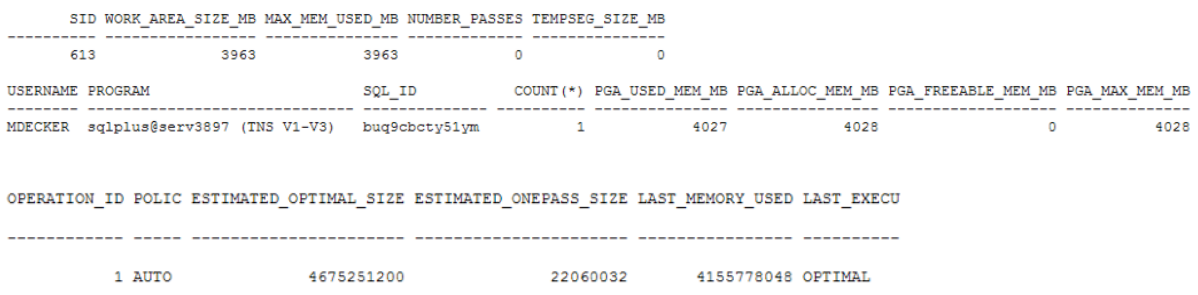

=> Increasing the sample size to 16%, we are reaching the limit of the workarea and the sort spills to disk.

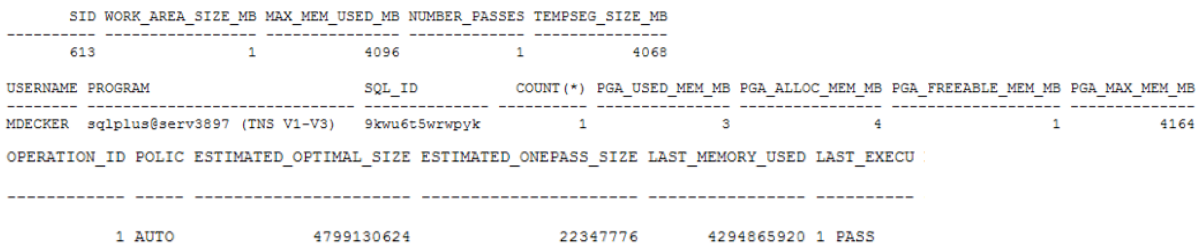

### Testcase 4:

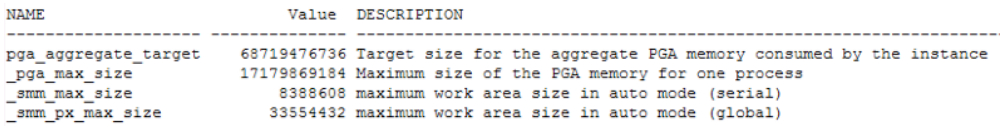

Although the parameter "\_smm\_max\_size" is shown here to be around 8GB and 50% of pga\_max\_size, in reality, the workarea can not grow beyond 4 GB. At that limit, the sort is spilled to disk. This can be verified by the following test.

We repeat the two tests with sample sizes 15% and 16%.

 $\Rightarrow$  15 PCT

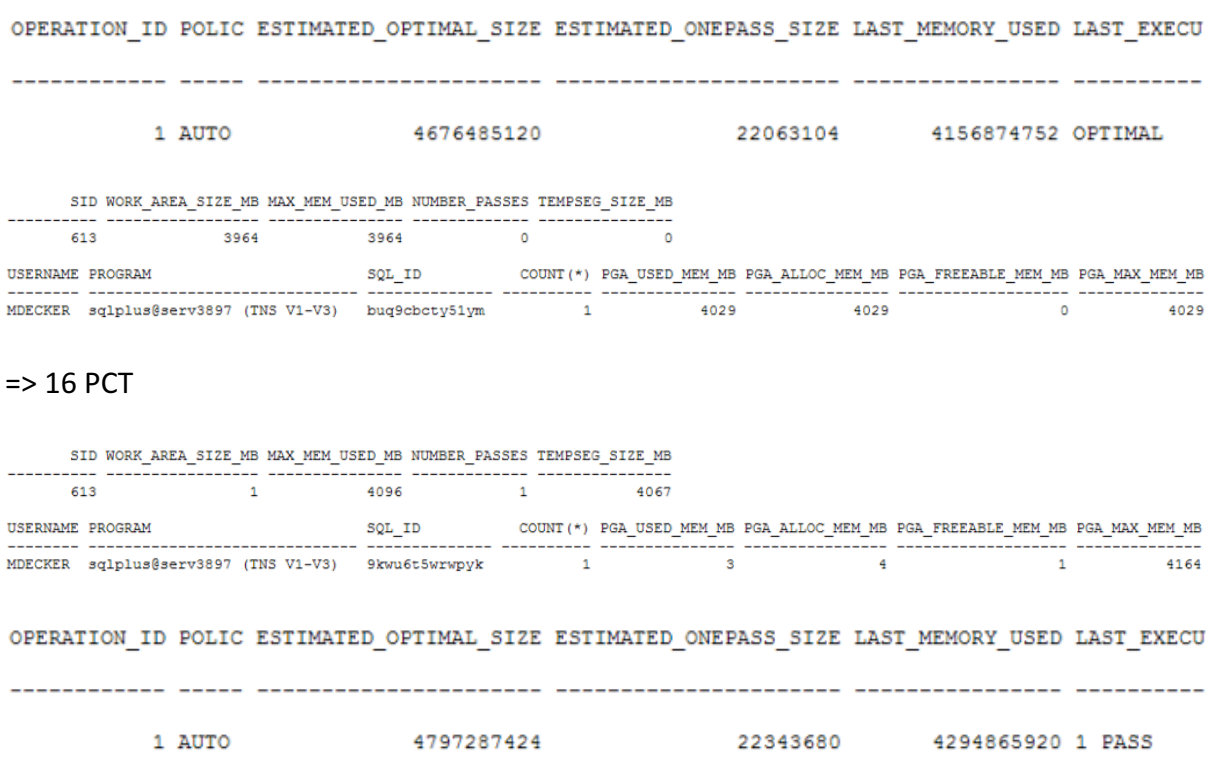

Again, the 15% sample can be satisfied with a memory sort, but the 16% still spills to disk. This shows that even higher values for \_smm\_max\_size are displayed when the value is derived from \_pga\_max\_size values higher than 8 GB, the hard limit is still 4GB.

#### Testcase 5:  $p$  a t = 19G, pga max size = 8G, default for smm max size

We know that the concept of automatic workarea policy is that a big pool of memory is divided between all the workareas of an instance. Therefore, the concept has to limit the amount of memory that a single workarea can take in order to not blindly overallocate memory or to starve other workarea consumers. The test shows that this value is "pga\_aggregate\_target" divided by 5.

In this test, we reduce the amount of pga\_aggregate\_target below the factor of 5  $*$ workarea size (4GB) -> 20GB.

With "pga\_aggregate\_target =  $20G''$ , these are the derived values for smm\_max\_size:

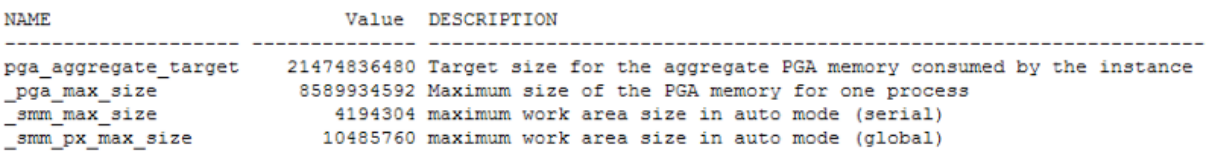

With pga\_aggregate\_target =  $20G$ , the test with 15% sample size results in a memory sort.

With "pga\_aggregate\_target = 19G", this is the derived valuefor \_smm\_max\_size.

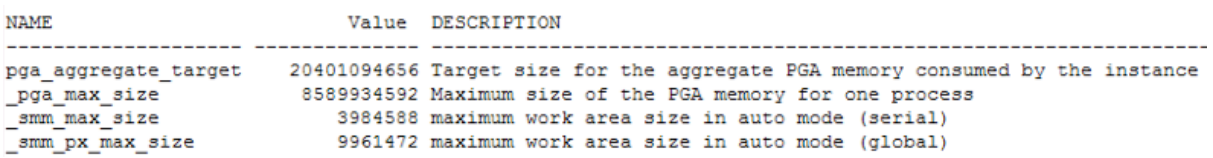

In this case, we set it to 19G and can immediately, see that the derived value for smm\_max\_size has decreased as well and now the query with 15% sample results in a disk sort.

This confirms MOS Note 453540.1, which notes that you have to make pga\_aggregate\_target bigger or equal 5 times the required workarea!

## Parallel Query

In parallel query, the task of reading the table data and sorting is distributed amog multiple parallel query slaves. Each slave has its own process and each slave can in turn use a 4 GB workarea. The parameter "\_smm\_max\_px\_size", which defaults to 50% of pga\_aggregate\_target specifies how much memory for the parallel operation is used in total. Lets consider this example:

Data Set to Sort: 100 GB Workarea Size per Slave: 4GB (fixed) pga\_aggregate\_target = 200G  $\Rightarrow$  Required Degree of Parallelism = 25

You can see that even with parallel query, to fully exploit the huge amount of memory of todays servers, one needs a very very high degree of parallelism. It is also important to consider the amount of CPU cores, that are available, when deciding on a degree of parallelism.

# Conclusion

For users of Oracle Database - Standard Edition 2 or non-parallel sort operations, one can delay the point of spilling to disk and therefore causing a slower disk sort, by increasing parameter " pga\_max\_size" after having considered operating system or realfree parameter increase. If " pga\_max\_size" is increased to 8 GB, the single work area (\_smm\_max\_size) can be 4 GB. This is double the value which can be set to \_smm\_max\_size or to sort area size explicitly, which is a little surprising. Also, pga aggregate target has to be set 5 times the desired workarea size (4GB), which means 20 GB in order to fully exploit the possible workarea. Any further increase of pga\_aggregate\_target or \_pga\_max\_size do not offer any additional benefit for a single work area.

I have filed an enhancement request in 2014 to have the amount of memory for a single workarea increased and I am sure that I was not the only one. However, even in release 12.2.0.1, the workarea size is still strongly limited. It remains to be seen with which future version, this limit can be avoided.

## References:

- If your memory serves you right http://www.dbguide.net/upload/20060317/1142597040621.pdf
- Secrets of the Oracle Database Norbert Debes, Apress
- Alex Fatkulin Hotsos 2014 Leveraging in-memory storage to overcome Oracle Database PGA memory limits - https://de.slideshare.net/Enkitec/fatkulin-hotsos-2014
- MOS 453540.1 How To Super-Size Work Area Memory Size Used By Sessions? (Doc ID 453540.1)
- Bug 24969248 : INCREASE SORT AREA PER PROCESS LIMIT IN AUTOMATIC PGA MANAGEMENT
- Bug 19206047 : INTERNAL LIMITATION THAT A SINGLE WORKAREA SIZE IS LIMITED TO 2GB

# Todos:

Research \_smm\_iosort\_cap